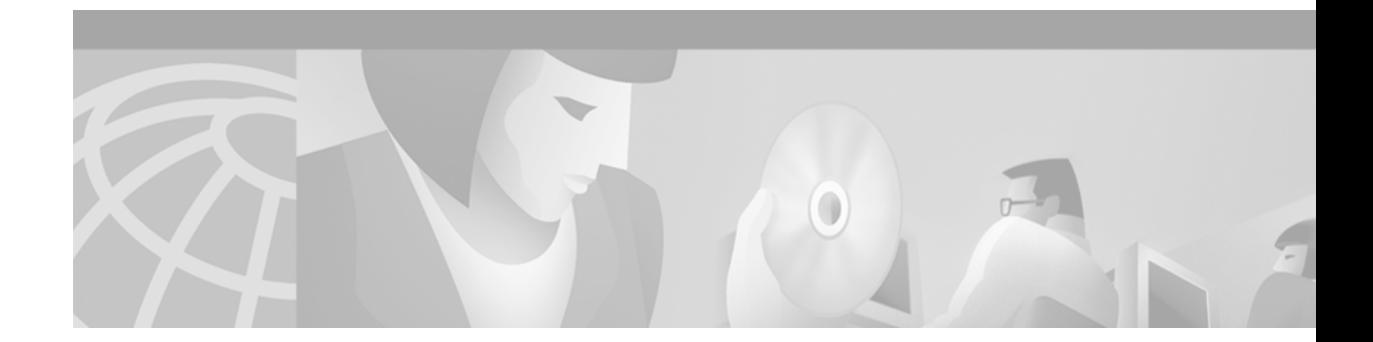

# **Per VRF AAA**

#### **Feature History**

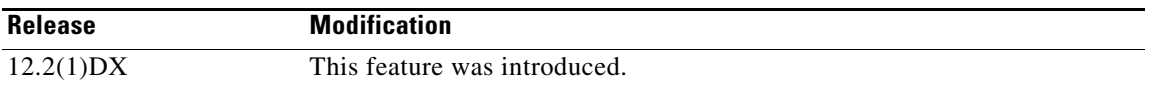

This feature module describes the Per VRF AAA feature for Cisco IOS Release 12.2(1)DX. It includes the following sections:

- **•** [Feature Overview, page 1](#page-0-0)
- **•** [Supported Platforms, page 3](#page-2-0)
- **•** [Supported Standards, MIBs, and RFCs, page 3](#page-2-1)
- **•** [Prerequisites, page 4](#page-3-0)
- [Configuration Tasks, page 4](#page-3-1)
- **•** [Configuration Examples, page 9](#page-8-0)
- **•** [Command Reference, page 10](#page-9-0)
- **•** [Glossary, page 23](#page-22-0)

## <span id="page-0-0"></span>**Feature Overview**

 $\mathbf I$ 

Using the Per VRF AAA feature, Internet Service Providers (ISPs) can partition authentication, authorization, and accounting (AAA) services based on Virtual Route Forwarding (VRF). This permits the Virtual Home Gateway (VHG) to communicate directly with the customer RADIUS server associated with the customer VPN, without having to go through a RADIUS proxy. Thus, ISPs can scale their VPN offerings more efficiently because they no longer need to proxy AAA to provide their customers the flexibility demanded.

To support Per VRF AAA, AAA must be VRF aware. ISPs must define multiple instances of the same operational parameters—such as AAA server groups, method lists, system accounting, and protocol-specific parameters—and secure the parameters to the VRF partitions.

If an AAA configuration, such as a method list, is uniquely defined many times across the network access server (NAS), the specification of an AAA server that is based on IP addresses and port numbers may create an overlapping of private addresses between VRFs. Securing AAA method lists to a VRF can be accomplished from one or more of the following sources:

- **•** Virtual Template—Used as a generic interface configuration.
- Service Provider AAA server—Used to associate a remote user with a specific VPN based on the domain name or Dialed Number Identification Service (DNIS). The server then provides the VPN-specific configuration for the virtual access interface, which includes the IP address and port number of the customer AAA server.
- **•** Customer VPN AAA server—Used to authenticate the remote user and to provide user-specific configurations for the virtual access interface.

**Note** Global AAA accounting configurations and some AAA protocol-specific parameters cannot be logically grouped under the Virtual Template configuration.

### **AAA Server Configurations**

To prevent possible overlapping of private addresses between VRFs, AAA servers must be defined in a single global pool that is to be used in the server groups. Servers can no longer be uniquely identified by IP addresses and port numbers.

"Private" servers (servers with private addresses within the default server group that contains all the servers) can be defined within the server group and remain hidden from other groups. The list of servers in server groups includes references to the hosts in the global configuration as well as the definitions of private servers.

**Note** If private server parameters are not specified, global configurations are used. If global configurations are not specified, default values are used.

All server operational parameters can be configured per host, per server group, or globally. Per-host configurations have precedence over per-server group configurations. Per-server group configurations have precedence over global configurations.

## **Benefits**

#### **Per VRF AAA Configuration Support**

Using the Per VRF AAA feature, ISPs can partition AAA services based on VRF. AAA services are provided on a per-VRF basis. ISPs can allow their customers to control their own AAA services as well as their own networks.

#### **Server Group List Extension**

The list of servers in server groups is extended to include the definitions of private servers in addition to references to the hosts in the global configuration.

## **Restrictions**

- **•** Per VRF AAA is supported only for the RADIUS server.
- **•** All funtionalities must be consistent between the NAS and the AAA servers. The operational parameters should be defined once per VRF rather than set per server group.

## **Related Documents**

- **•** *Cisco IOS Security Command Reference*, Release 12.2
- **•** *Cisco IOS Security Configuration Guide*, Release 12.2

# <span id="page-2-0"></span>**Supported Platforms**

- **•** Cisco 7200
- **•** Cisco 7401ASR router

#### **Platform Support Through Feature Navigator**

Cisco IOS software is packaged in feature sets that support specific platforms. To get updated information regarding platform support for this feature, access Feature Navigator. Feature Navigator dynamically updates the list of supported platforms as new platform support is added for the feature.

Feature Navigator is a web-based tool that enables you to quickly determine which Cisco IOS software images support a specific set of features and which features are supported in a specific Cisco IOS image.

To access Feature Navigator, you must have an account on Cisco.com. If you have forgotten or lost your account information, e-mail the Contact Database Administration group at cdbadmin@cisco.com. If you want to establish an account on Cisco.com, go to http://www.cisco.com/register and follow the directions to establish an account.

Feature Navigator is updated when major Cisco IOS software releases and technology releases occur. As of May 2001, Feature Navigator supports M, T, E, S, and ST releases. You can access Feature Navigator at the following URL:

http://www.cisco.com/go/fn

## <span id="page-2-1"></span>**Supported Standards, MIBs, and RFCs**

#### **Standards**

No new or modified standards are supported by this feature.

### **MIBs**

I

No new or modified MIBs are supported by this feature.

To obtain lists of supported MIBs by platform and Cisco IOS release, and to download MIB modules, go to the Cisco MIB website on Cisco.com at the following URL:

http://www.cisco.com/public/sw-center/netmgmt/cmtk/mibs.shtml

Ī

### **RFCs**

No new or modified RFCs are supported by this feature.

# <span id="page-3-0"></span>**Prerequisites**

Before configuring the Per VRF AAA feature, you must enable AAA.

# <span id="page-3-1"></span>**Configuration Tasks**

See the following sections for configuration tasks for the Per VRF AAA feature. Each task in the list is identified as either optional or required.

- **•** [Configuring Private Server Parameters](#page-4-0) (required)
- **•** [Configuring AAA Accounting for VRF](#page-5-0) (required)
- **•** [Configuring RADIUS-Specific Commands for VRF](#page-6-0) (required)
- **•** [Verifying Per VRF AAA](#page-8-1) (optional)
- **•** [Troubleshooting Per VRF AAA](#page-8-2) (optional)

# <span id="page-4-0"></span>**Configuring Private Server Parameters**

To configure private server operational parameters, use the following commands beginning in global configuration mode:

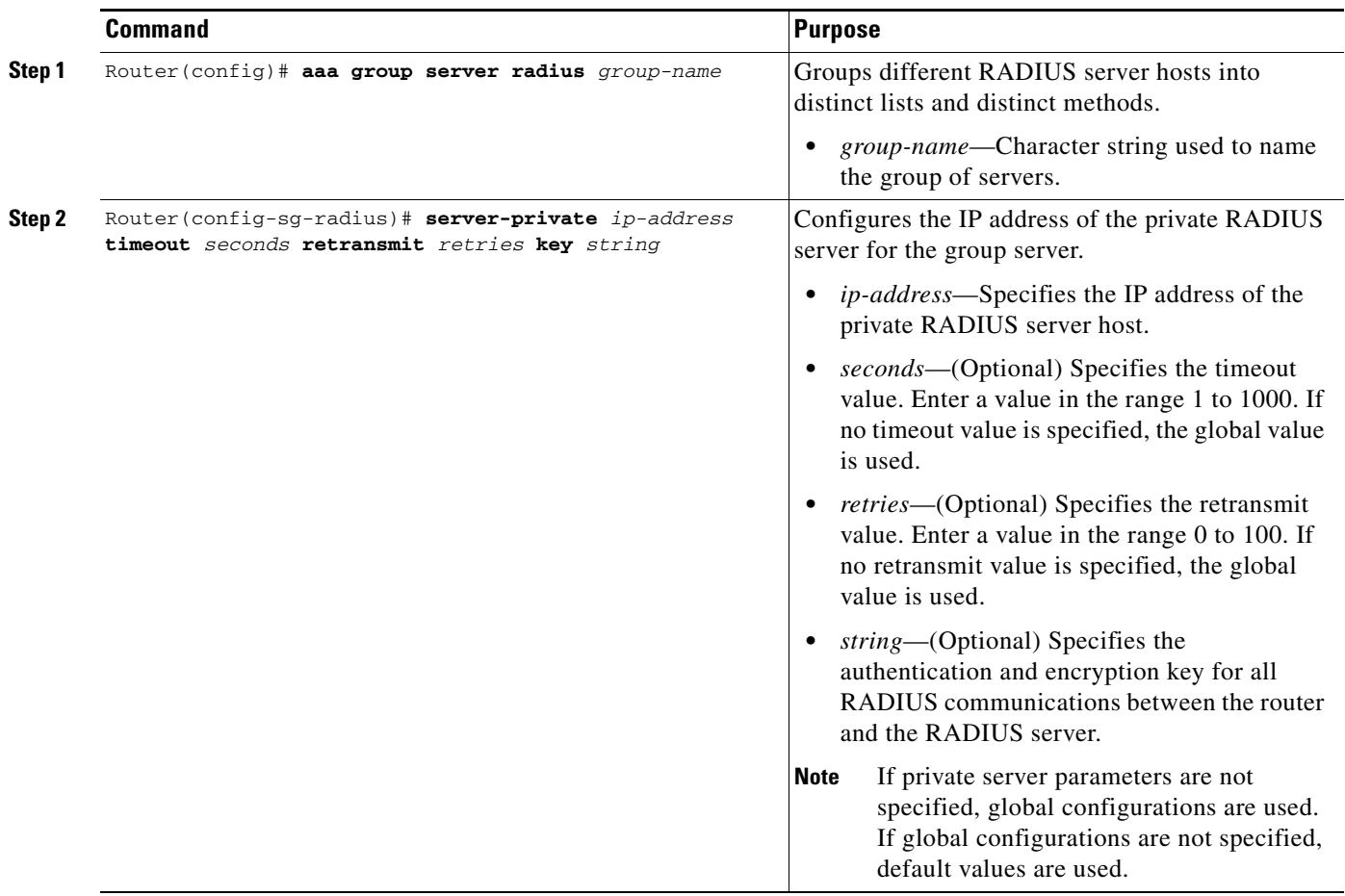

# <span id="page-5-0"></span>**Configuring AAA Accounting for VRF**

To configure AAA accounting for VRF, use the following commands in global configuration mode:

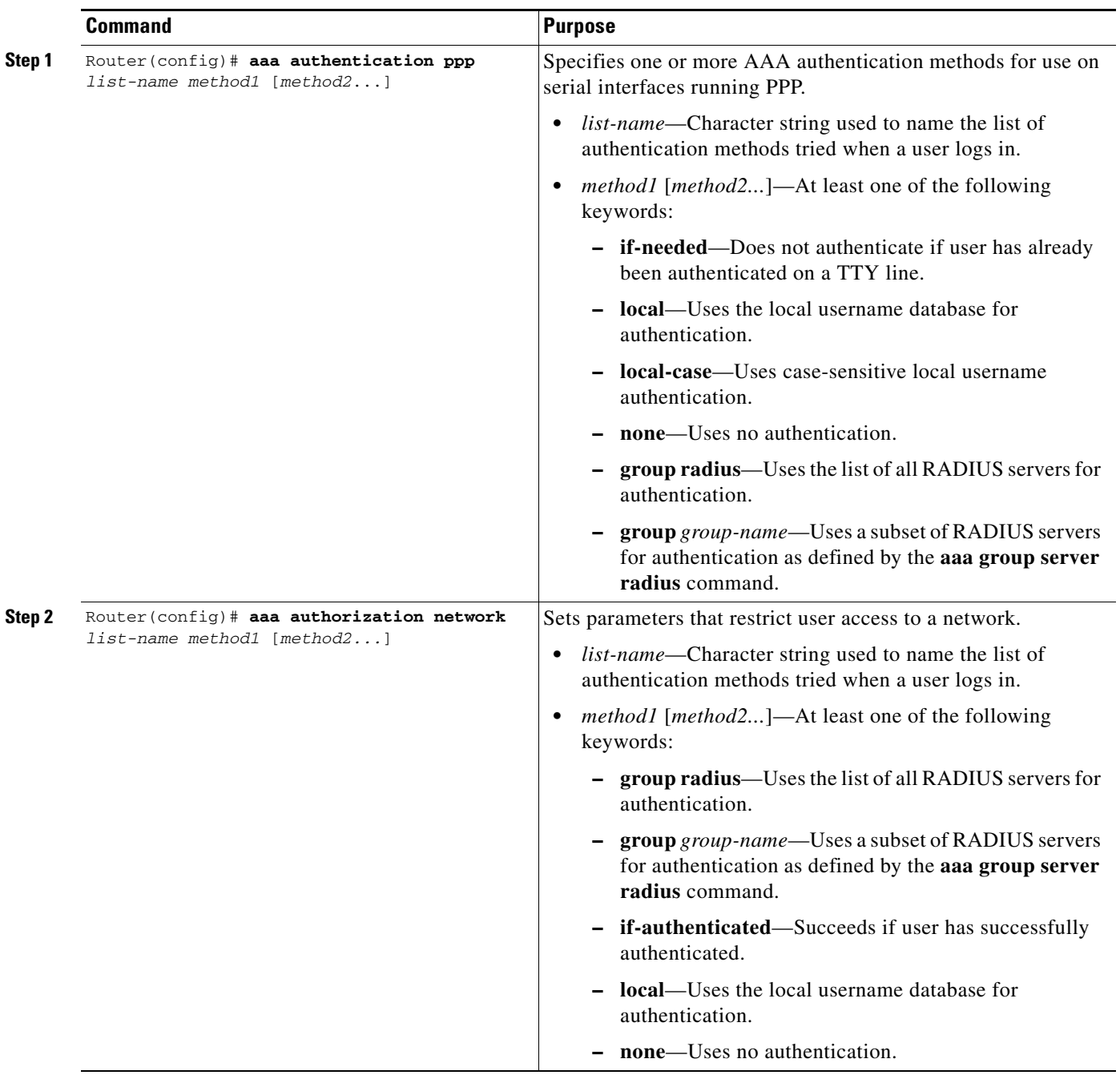

П

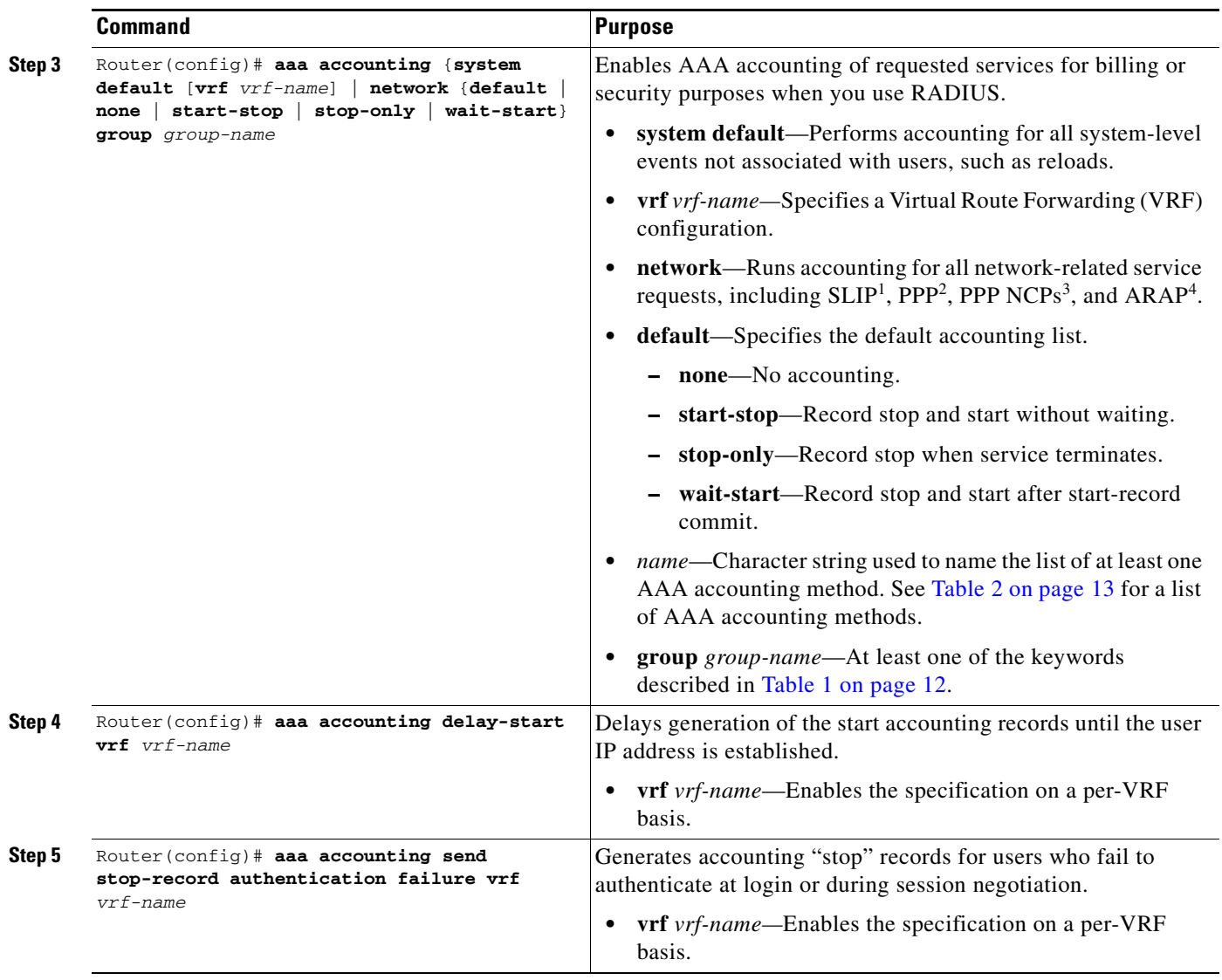

1. SLIP = Serial Line Internet Protocol

2. PPP = Point-to-Point Protocol

 $\overline{\phantom{a}}$ 

3. PPP NCPs = Point-to-Point Protocol Network Control Protocols

4. ARAP = AppleTalk Remote Access Protocol

## <span id="page-6-0"></span>**Configuring RADIUS-Specific Commands for VRF**

To configure AAA global RADIUS-specific commands for VRF definition, use the following commands beginning in global configuration mode:

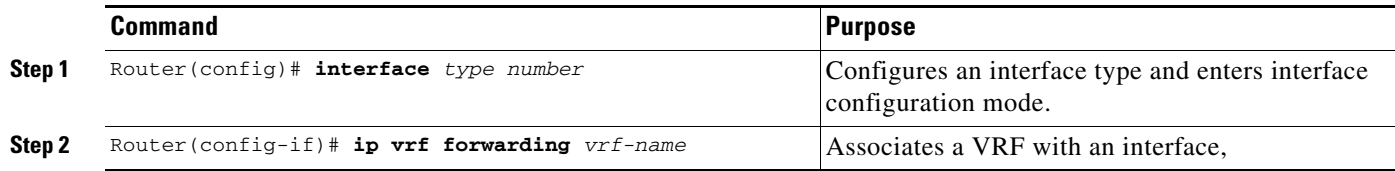

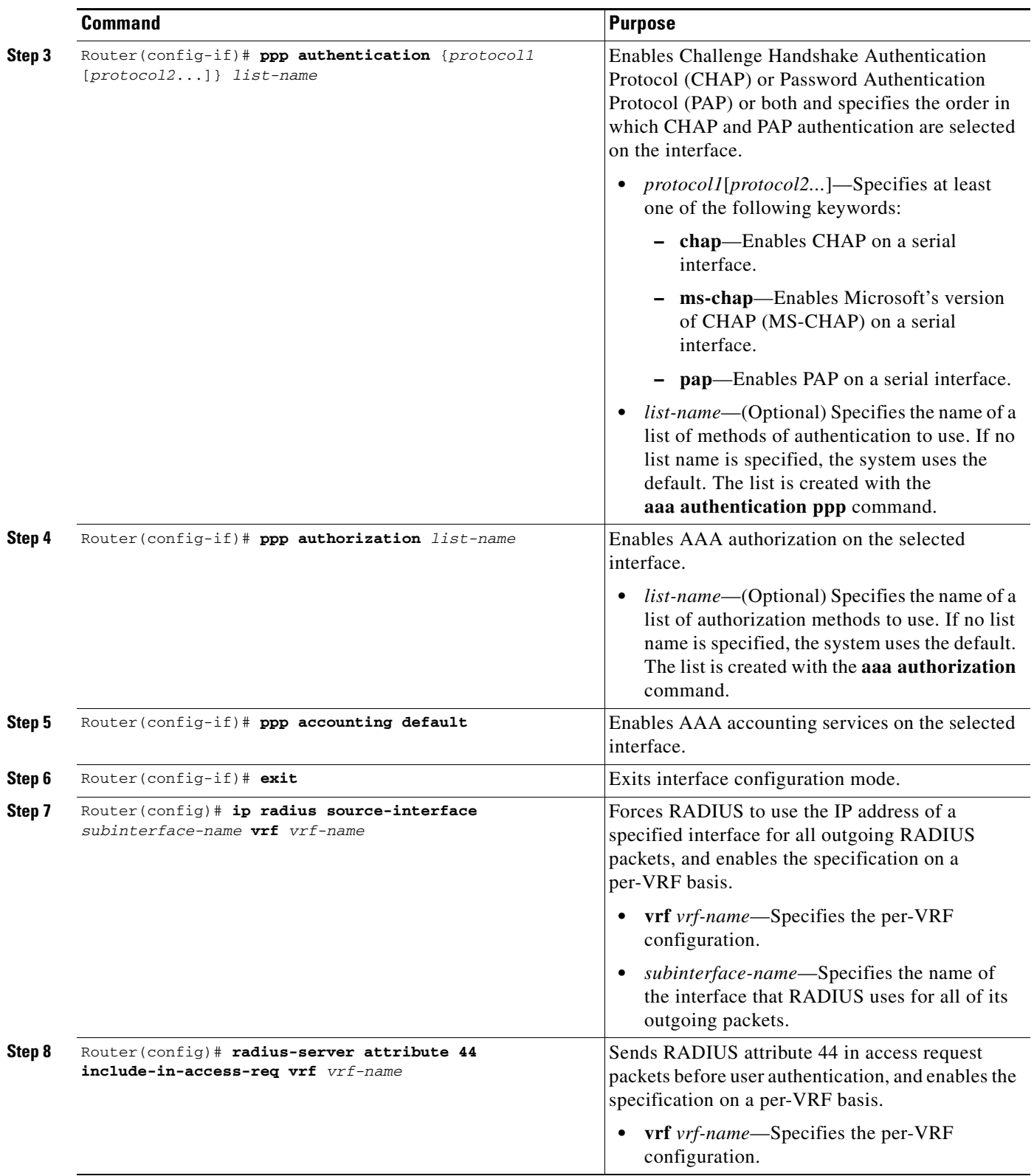

## <span id="page-8-1"></span>**Verifying Per VRF AAA**

To verify the Per VRF AAA feature, use the following command in EXEC mode:

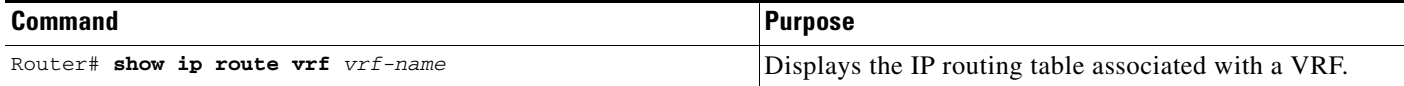

## <span id="page-8-2"></span>**Troubleshooting Per VRF AAA**

To troubleshoot the Per VRF AAA feature, use at least one of the following EXEC commands:

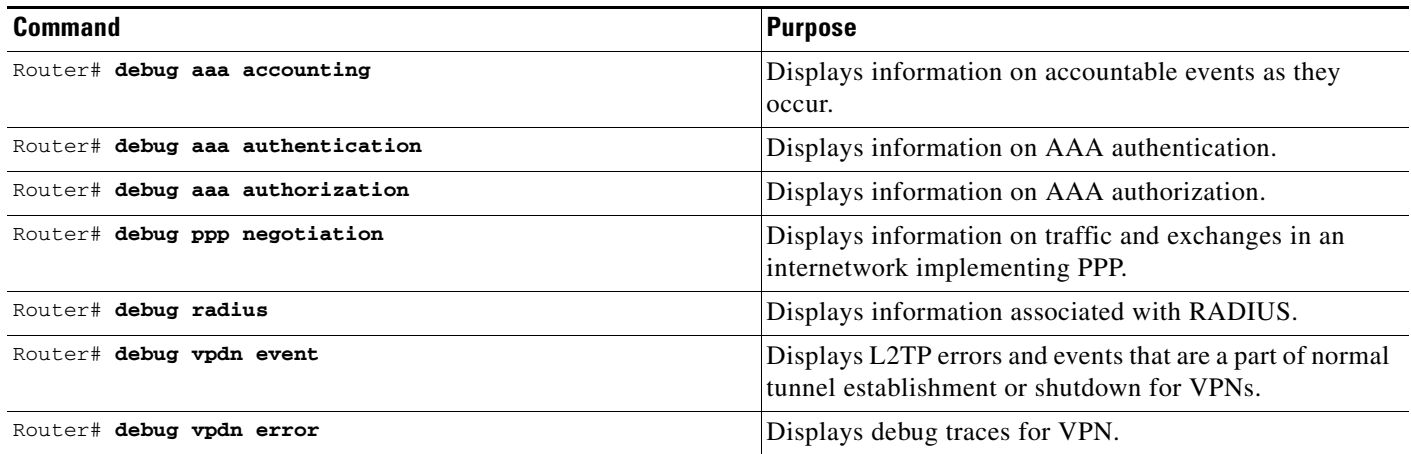

# <span id="page-8-0"></span>**Configuration Examples**

 $\mathbf I$ 

This section provides the following configuration examples:

- **•** [Private Server Parameters Configuration Example, page 9](#page-8-3)
- **•** [AAA Accounting for VRF Configuration Example, page 10](#page-9-1)
- **•** [RADIUS-Specific Command Defined Per VRF Example, page 10](#page-9-2)

## <span id="page-8-3"></span>**Private Server Parameters Configuration Example**

The following example shows how to define the sg\_water RADIUS group server and associate private servers with it:

```
Router(config)# aaa new-model
Router(config)# aaa group server radius sg_water
Router(config-sg-radiu)# server-private 1.1.1.1 timeout 5 retransmit 3 key water
Router(config-sg-radiu)# server-private 2.2.2.2 timeout 5 retransmit 3 key water
```
## <span id="page-9-1"></span>**AAA Accounting for VRF Configuration Example**

The following example shows how to configure AAA accounting for VRF support:

```
Router(config)# aaa authentication ppp method_list_water group sg_water
Router(config)# aaa authorization network method_list_water group sg_water
Router(config)# aaa accounting network method_list_water start-stop group sg_water
Router(config)# aaa accounting system default vrf water start-stop group sg_water
Router(config)# aaa accounting delay-start vrf water
Router(config)# aaa accounting send stop-record authentication failure vrf water
```
## <span id="page-9-2"></span>**RADIUS-Specific Command Defined Per VRF Example**

The following example shows how to configure AAA global RADIUS-specific commands for a VRF definition. In this example, VRF is associated with the "water" interface and selected on method list water.

```
Router(config)# interface Virtual-Template1
Router(config-if)# ip vrf forwarding water
Router(config-if)# ppp authentication chap method_list_water
Router(config-if)# ppp authorization method_list_water
Router(config-if)# ppp accounting method_list_water
Router(config-if)# exit
Router(config)# ip radius source-interface Ethernet 0/1 vrf water
Router(config)# radius-server attribute 44 include-in-access-req vrf water
```
# <span id="page-9-0"></span>**Command Reference**

This section documents new or modified commands. All other commands used with this feature are documented in the Cisco IOS Release 12.2 command reference publications.

- **• [aaa accounting](#page-10-0)**
- **• [aaa accounting delay-start](#page-14-0)**
- **• [aaa accounting send stop-record authentication failure](#page-16-0)**
- **• [ip radius source-interface](#page-17-0)**
- **• [radius-server attribute 44 include-in-access-req](#page-19-0)**
- **• [server-private](#page-20-0)**

# <span id="page-10-0"></span>**aaa accounting**

To enable authentication, authorization, and accounting (AAA) of requested services for billing or security purposes when you use RADIUS or TACACS+, use the **aaa accounting** command in global configuration mode. To disable AAA, use the **no** form of this command.

**no aaa accounting** {**auth-proxy** | **system** | **network** | **exec** | **connection** | **commands** *level*} {**default** | *list-name*} [**vrf** *vrf-name*] [**broadcast**] **group** *group-name*

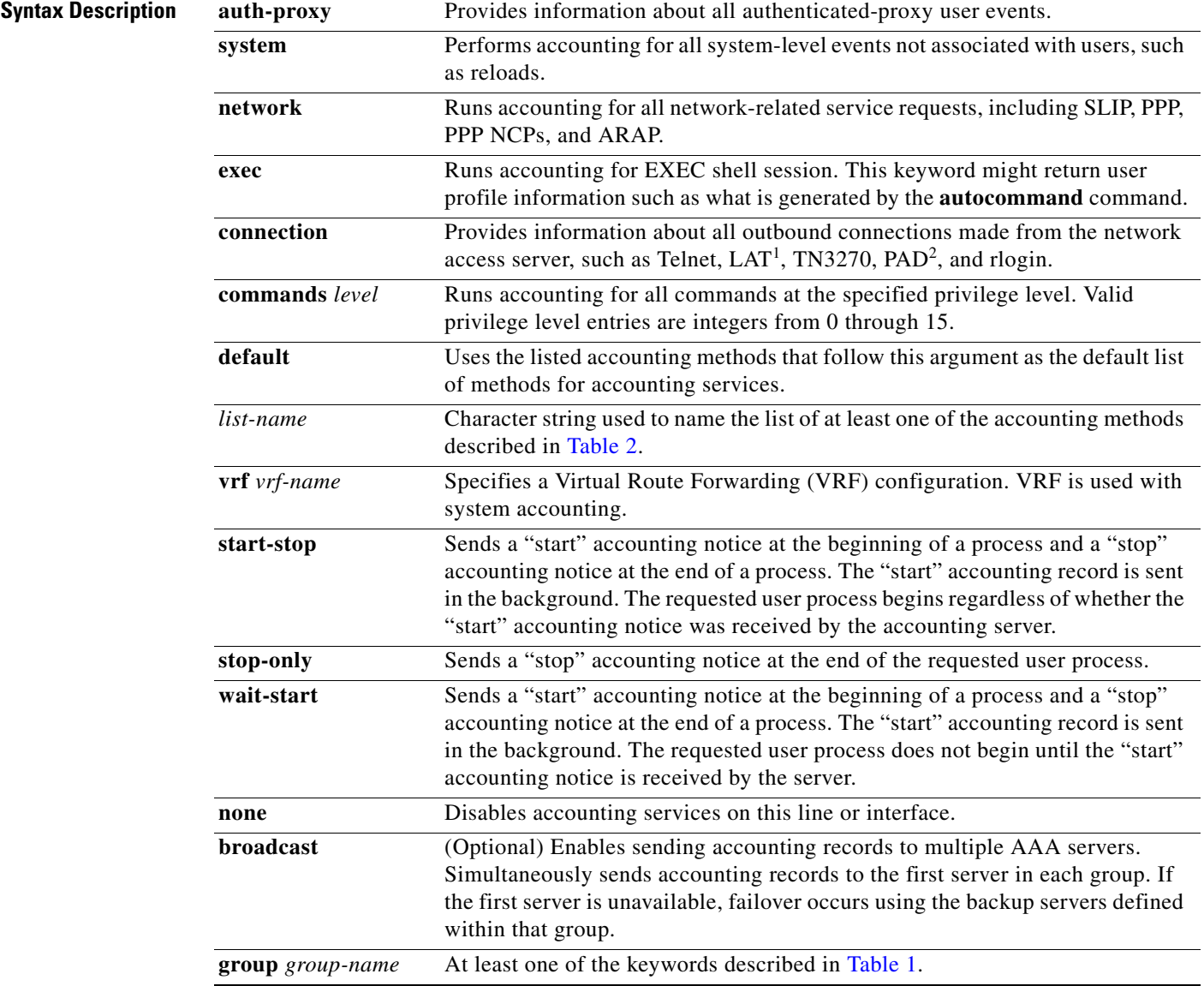

1. LAT = local-area transport

 $\Gamma$ 

2. PAD = packet assembler/disassembler

**aaa accounting** {**auth-proxy** | **system** | **network** | **exec** | **connection** | **commands** *level*} {**default** | *list-name*} [**vrf** *vrf-name*] {**start-stop** | **stop-only** | **wait-start** | **none**} [**broadcast**] **group**  *group-name*

**Defaults** AAA accounting is disabled.

#### **Command Modes** Global configuration

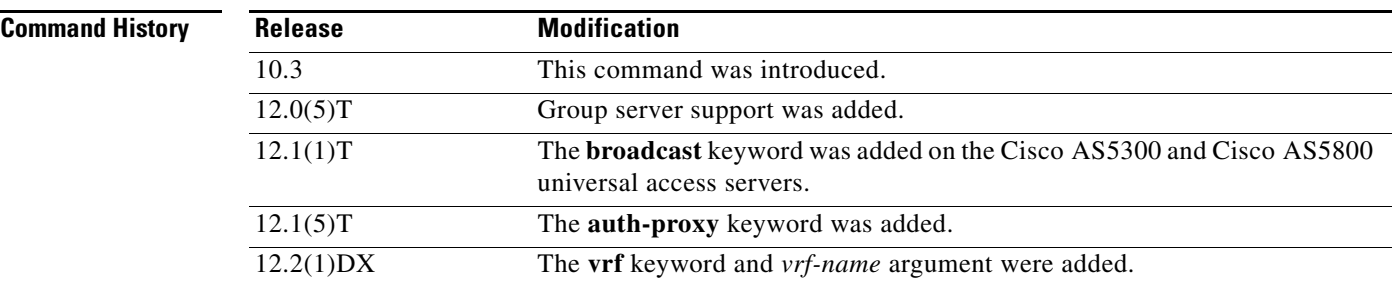

<span id="page-11-0"></span>**Usage Guidelines** Use the **aaa accounting** command to enable accounting and to create named method lists defining specific accounting methods on a per-line or per-interface basis.

[Table 1](#page-11-0) contains descriptions of accounting method keywords.

group *group-name*.

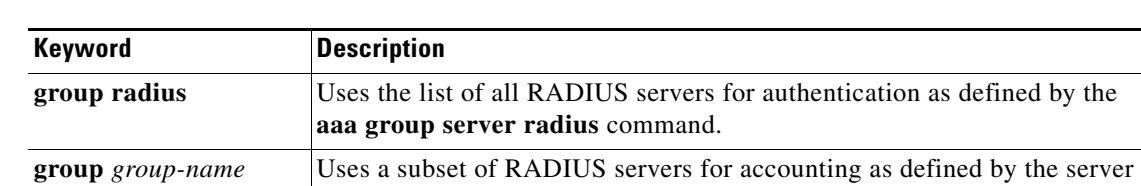

#### *Table 1 AAA Accounting Methods*

In [Table 1,](#page-11-0) the **group radius** method refers to a set of previously defined RADIUS servers. Use the **radius-server host** command to configure the host server. Use the **aaa group server radius** command to create a named group of servers.

Per VRF AAA supports RADIUS accounting; the network access server reports user activity to the RADIUS security server in the form of accounting records. Each accounting record contains accounting attribute-value (AV) pairs and is stored on the security server.

Method lists for accounting define the way accounting will be performed. Named accounting method lists enable you to designate a particular security protocol to be used on specific lines or interfaces for particular types of accounting services. Create a list by entering the *list-name* and the *method*, where *list-name* is any character string used to name this list (excluding the names of methods, such as RADIUS) and *method* identifies the methods to be tried in sequence as given.

If the **aaa accounting** command for a particular accounting type is issued without a named method list specified, the default method list is automatically applied to all interfaces or lines (where this accounting type applies) except those that have a named method list explicitly defined. (A defined method list overrides the default method list.) If no default method list is defined, then no accounting takes place.

Named accounting method lists are specific to the indicated type of accounting. Method list keywords are described in [Table 2.](#page-12-0)

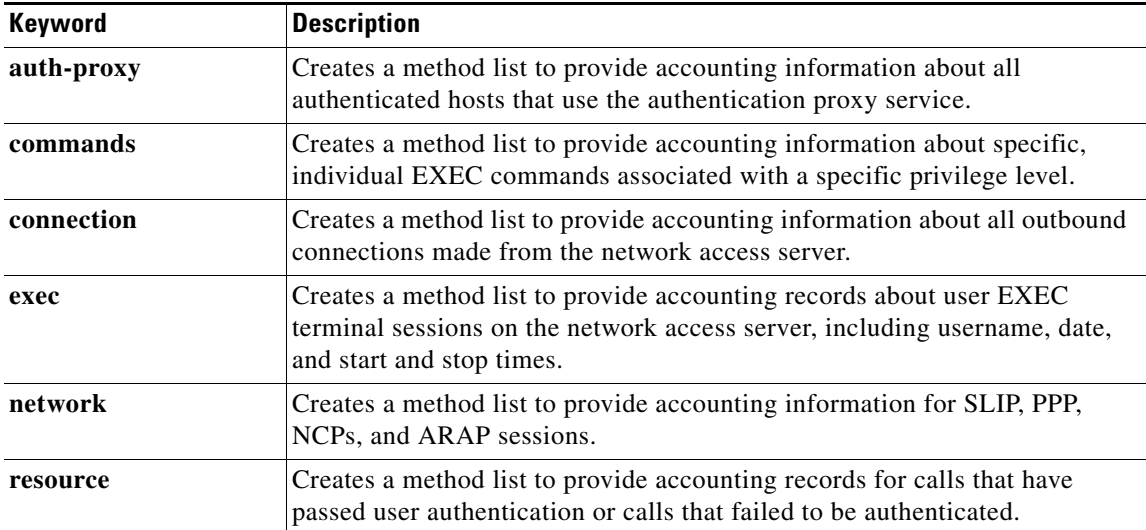

#### <span id="page-12-0"></span>*Table 2 AAA Accounting Methods Lists*

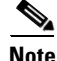

**Note** System accounting does not use named accounting lists; you can only define the default list for system accounting.

For minimal accounting, include the **stop-only** keyword to send a "stop" record accounting notice at the end of the requested user process. For more accounting, you can include the **start-stop** keyword, so that RADIUS sends a "start" accounting notice at the beginning of the requested process and a "stop" accounting notice at the end of the process. Accounting is stored only on the RADIUS server. Like the **start-stop** keyword, the **wait-start** keyword sends "start" and "stop" accounting notices; however, the requested user process does not begin until the "start" accounting notice is received by the accounting server. The **none** keyword disables accounting services for the specified line or interface.

To specify an accounting configuration for a particular VRF, specify a default system accounting method list, and use the **vrf** keyword and *vrf-nam*e argument. System accounting does not have knowledge of VRF unless specified.

When AAA is activated, the network access server monitors RADIUS accounting attributes pertinent to the connection. The network access server reports these attributes as accounting records, which are then stored in an accounting log on the security server. For a list of supported RADIUS accounting attributes, refer to the appendix "RADIUS Attributes" in the *Cisco IOS Security Configuration Guide*.

I

**Examples** The following example defines a default command accounting method list, where accounting services are provided by a RADIUS security server, set for privilege level 15 commands with a stop-only restriction.

aaa accounting commands 15 default stop-only group radius

The following example defines a default auth-proxy accounting method list, where accounting services are provided by a RADIUS security server with a start-stop restriction. The **aaa accounting** command activates authentication proxy accounting.

```
aaa new-model
aaa authentication login default group radius
aaa authorization auth-proxy default group radius
aaa accounting auth-proxy default start-stop group radius
```
The following example defines a default system accounting method list, where accounting services are provided by RADIUS security server "sg\_water" with a start-stop restriction. The **aaa accounting** command specifies accounting for VRF "water."

aaa accounting system vrf water default start-stop group sg\_water

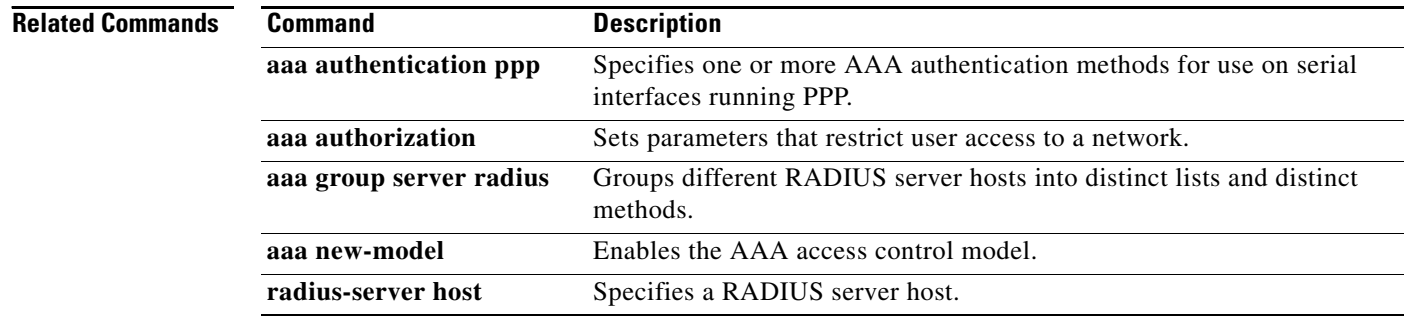

 $\overline{\phantom{a}}$ 

# <span id="page-14-0"></span>**aaa accounting delay-start**

To delay generation of accounting "start" records until the user IP address is established, use the **aaa accounting delay-start** command in global configuration mode. To disable this functionality, use the **no** form of this command.

**aaa accounting delay-start** [**vrf** *vrf-name*]

**no aaa accounting delay-start** [**vrf** *vrf-name*]

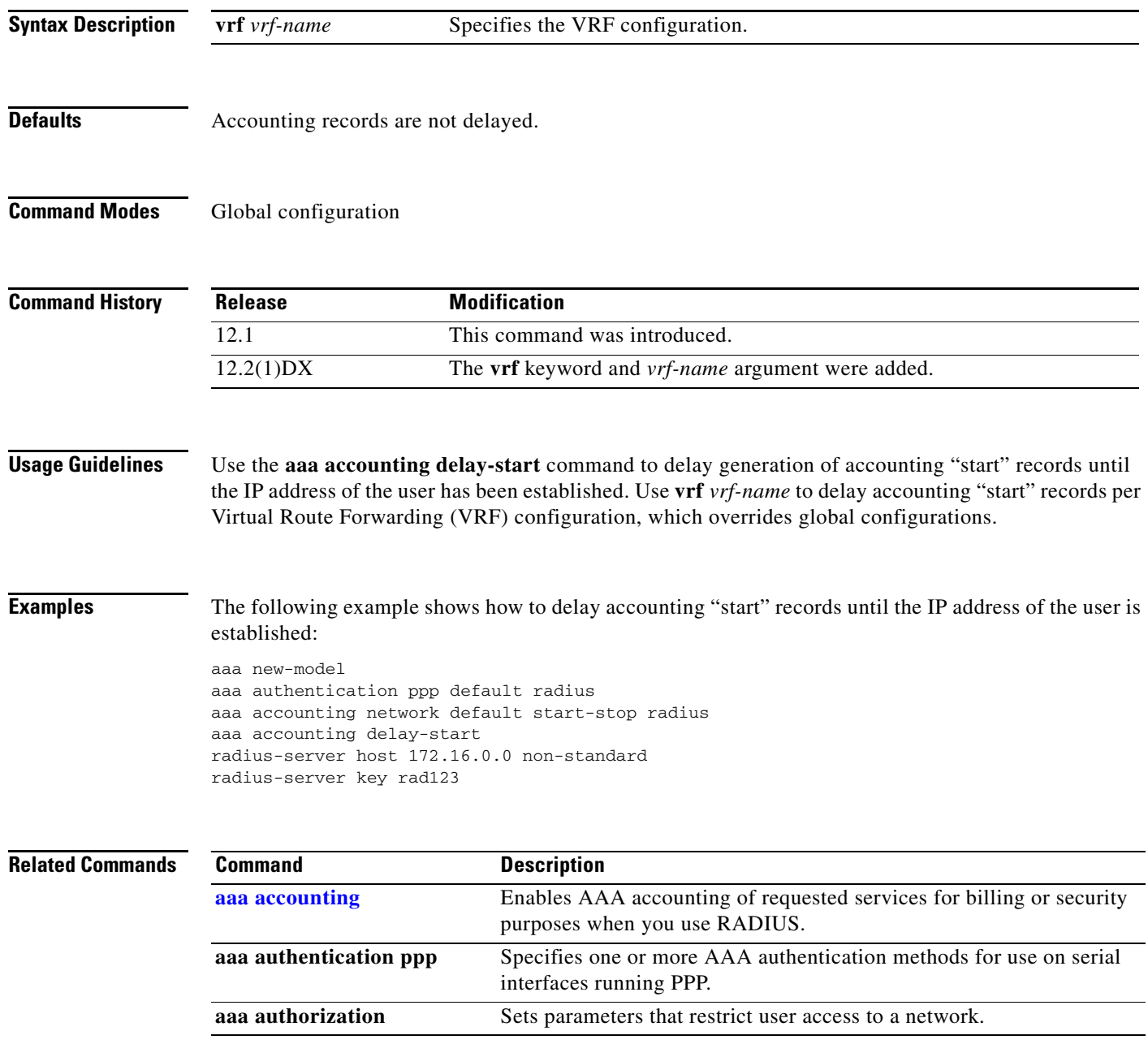

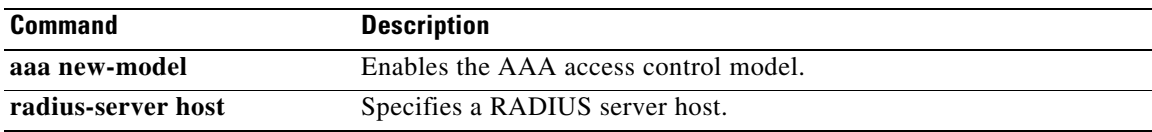

 $\Gamma$ 

# <span id="page-16-0"></span>**aaa accounting send stop-record authentication failure**

To generate accounting "stop" records for users who fail to authenticate at login or during session negotiation, use the **aaa accounting send stop-record authentication failure** command in global configuration mode. To stop generating records for users who fail to authenticate at login or during session negotiation, use the **no** form of this command.

**aaa accounting send stop-record authentication failure** [**vrf** *vrf-name*]

**no aaa accounting send stop-record authentication failure** [**vrf** *vrf-name*]

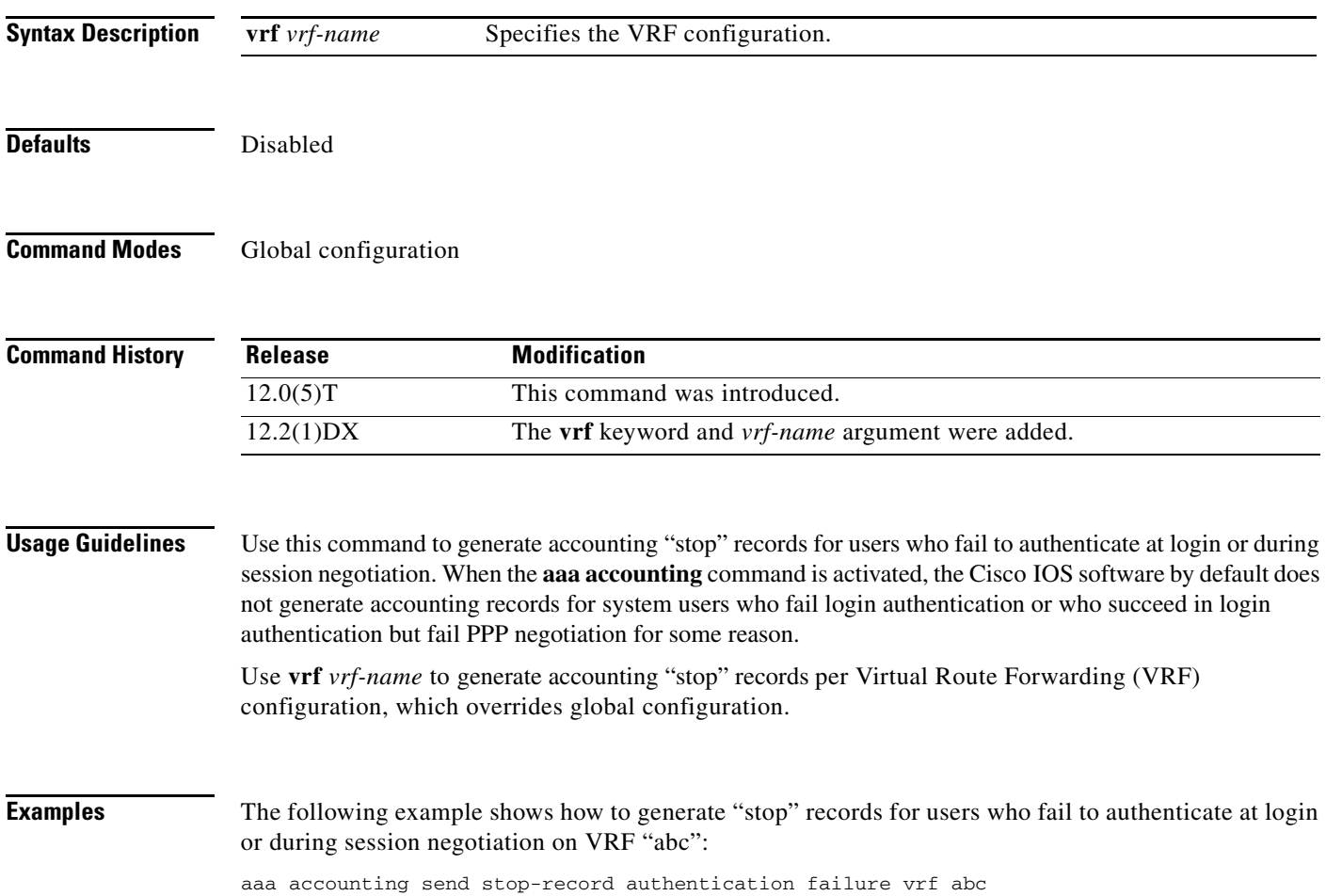

Ī

# <span id="page-17-0"></span>**ip radius source-interface**

To force RADIUS to use the IP address of a specified interface for all outgoing RADIUS packets, use the **ip radius source-interface** command in global configuration mode. To prevent RADIUS from using the IP address of a specified interface for all outgoing RADIUS packets, use the **no** form of this command.

**ip radius source-interface** *subinterface-name* [**vrf** *vrf-name*]

**no ip radius source-interface**

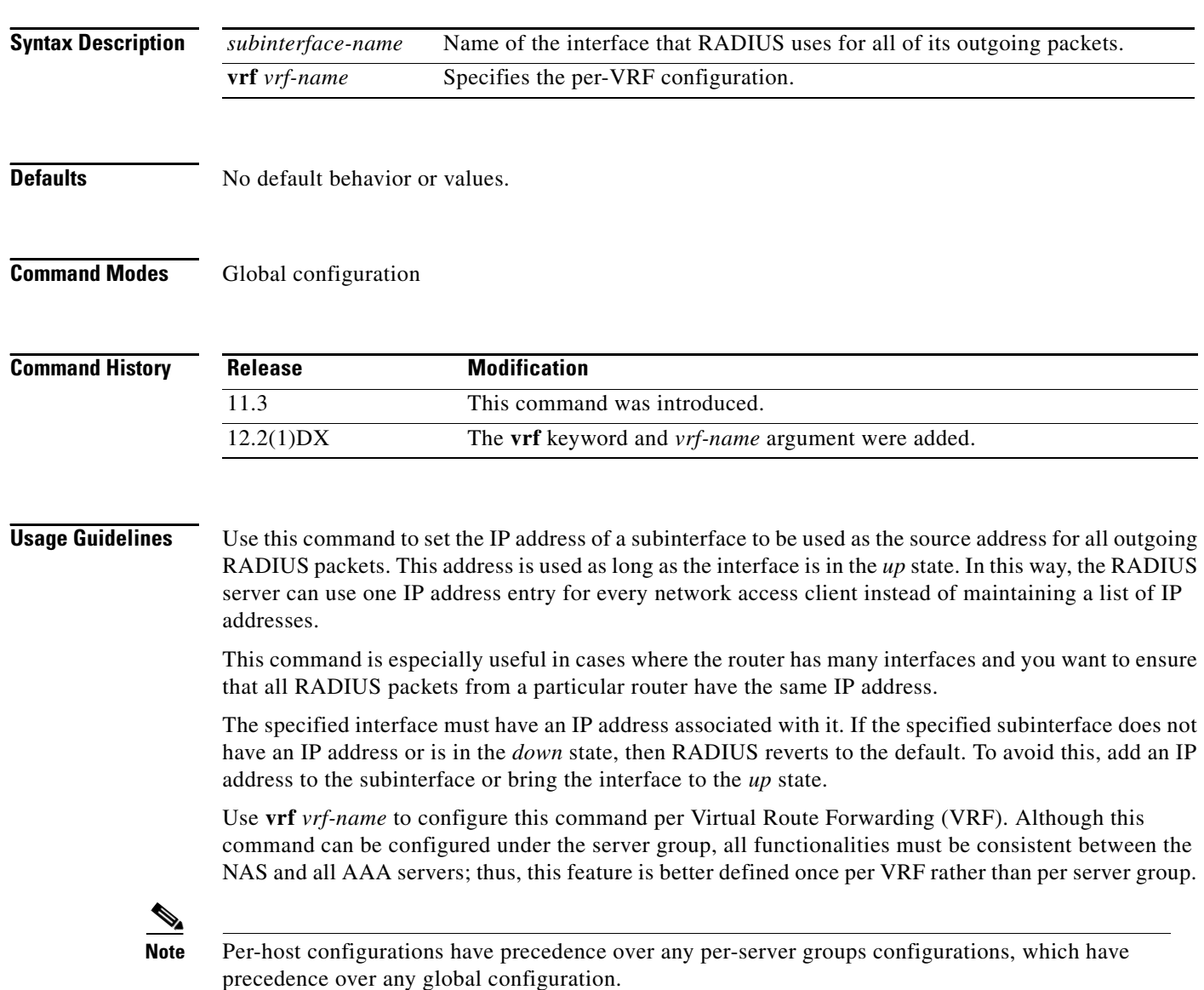

### **Examples** The following example makes RADIUS use the IP address of subinterface "s2" for all outgoing RADIUS packets:

ip radius source-interface s2

# **Related Commands Command Command Description**

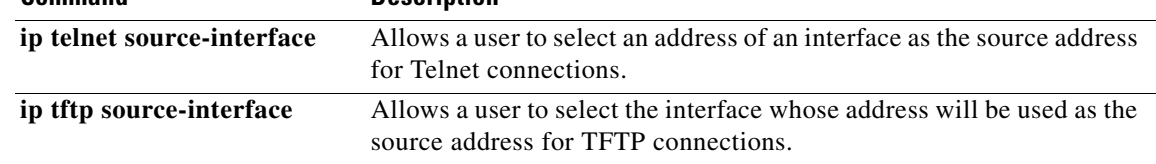

Ī

# <span id="page-19-0"></span>**radius-server attribute 44 include-in-access-req**

To send RADIUS attribute 44 (Accounting Session ID) in access request packets before user authentication (including requests for preauthentication), use the **radius-server attribute 44 include-in-access-req** global configuration command. To remove this command from your configuration, use the **no** form of this command.

**radius-server attribute 44 include-in-access-req** [**vrf** *vrf-name*]

**no radius-server attribute 44 include-in-access-req** [**vrf** *vrf-name*]

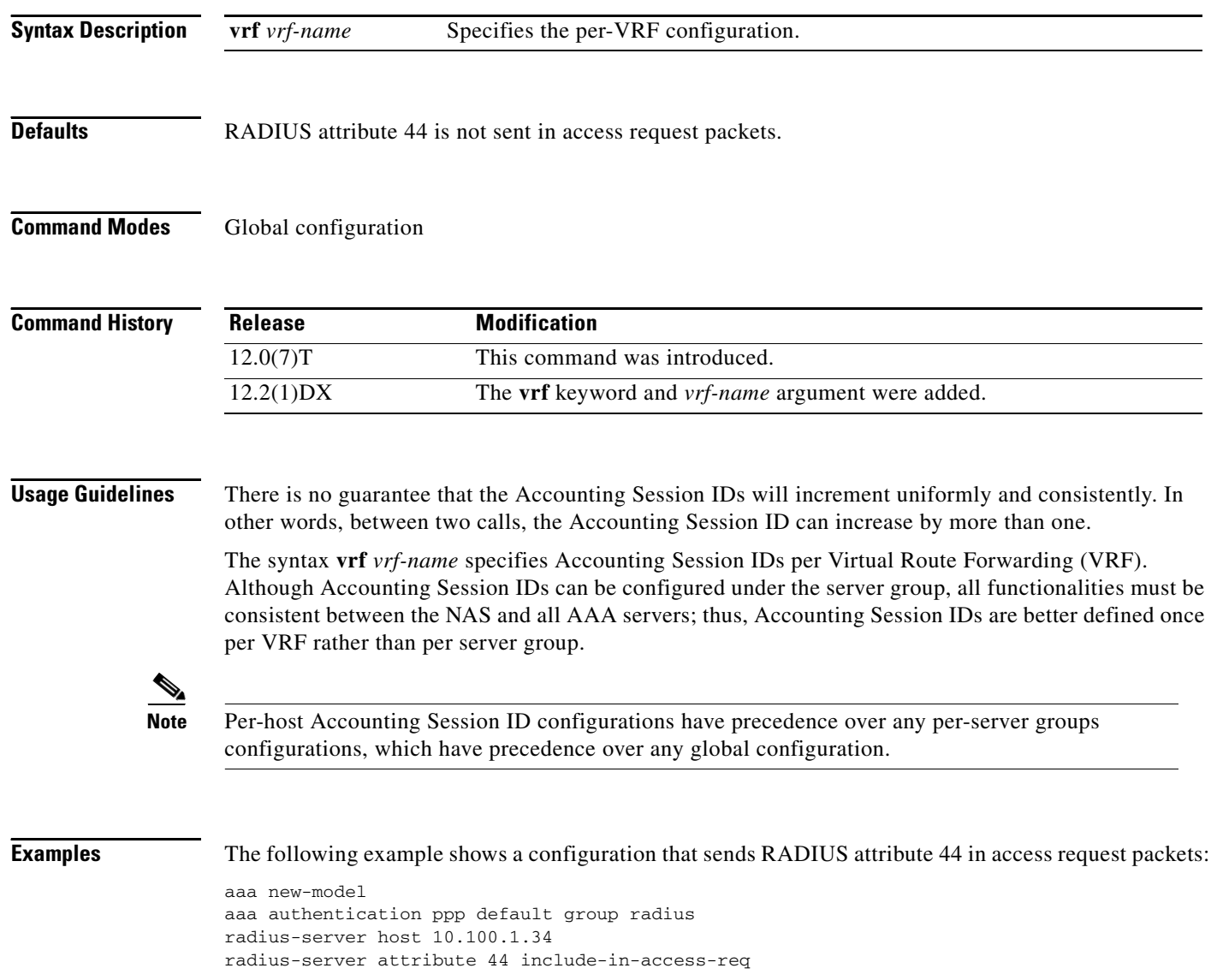

 $\overline{\phantom{a}}$ 

a ka

# <span id="page-20-0"></span>**server-private**

To configure the IP address of the private RADIUS server for the group server, use the **server-private** command in server-group configuration mode. To remove the associated private server from the authentication, authorization, and accounting (AAA) group server, use the **no** form of this command.

**server-private** *ip-address* [**timeout** *seconds*] [**retransmit** *retries*] [**key** *string*]

**no server-private** *ip-address* [**timeout** *seconds*] [**retransmit** *retries*] [**key** *string*]

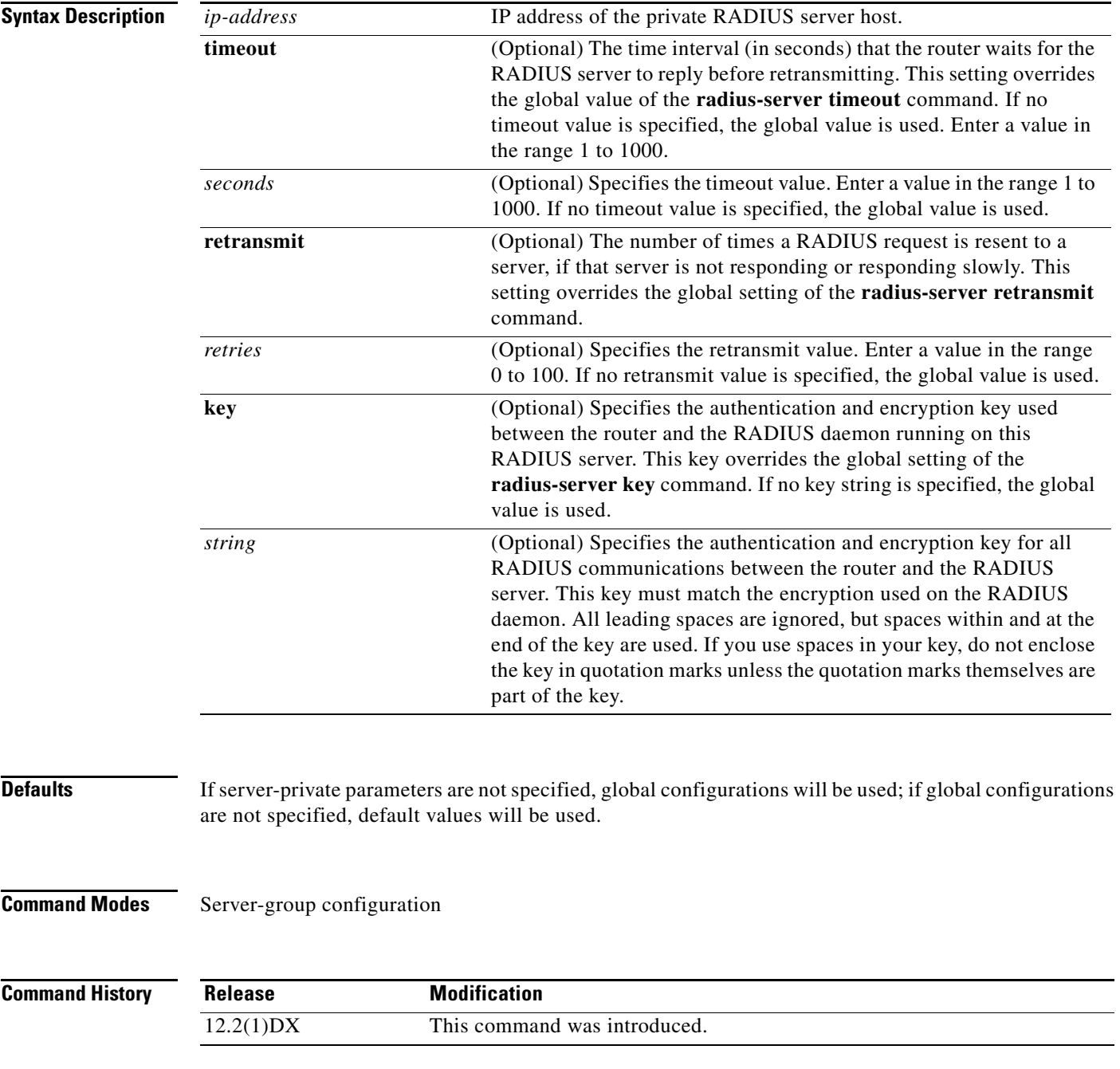

**Cisco IOS Release 12.2(1)DX**

**Usage Guidelines** Use the **server-private** command to associate a particular private server with a defined server group. To prevent possible overlapping of private addresses between VRFs, AAA servers must be defined in a single global pool that is to be used in the server groups; that is, the servers can no longer be uniquely identified by IP addresses and port numbers.

> Private servers (servers with private addresses within the default server group that contains all the servers) avoid failover; that is, private servers are not exposed in the global list. Thus, private servers can be defined within the server group and remain hidden from other groups. The list of servers in server groups includes references to the hosts in the global configuration as well as the definitions of private servers.

**Note** Private servers are not known from any other server group other than the one it is defined within.

**Note** All server operational parameters can be configured per host, per server group, or globally. Per-host configuration have precedence over any per-server groups configurations, which have precedence over any global configuration.

**Examples** The following example shows how to define the sg\_water RADIUS group server and associate private servers with it:

```
aaa group server radius sg_water
server-private 1.1.1.1 timeout 5 retransmit 3 key coke
server-private 2.2.2.2 timeout 5 retransmit 3 key coke
```
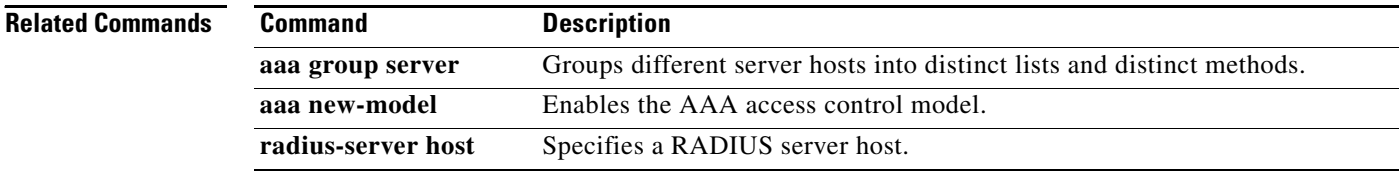

## <span id="page-22-0"></span>**Glossary**

**AAA**—Authentication, authorization, and accounting. Suite of network security services that provide the primary framework through which access control can be set up on your Cisco router or access server.

**authentication, authorization, and accounting**—See AAA.

**L2F**—Layer 2 Forwarding. A Layer 2 tunneling protocol that enables an ISP or other access service to create a virtual tunnel to link customer remote sites or remote users with corporate home networks. In particular, a network access server (NAS) at the ISP point of presence (POP) exchanges PPP messages with the remote users and communicates by L2F or L2TP requests and responses with the customer tunnel server to set up tunnels.

**L2TP**—Layer 2 Tunnel Protocol. A Layer 2 tunneling protocol that enables an ISP or other access service to create a virtual tunnel to link customer remote sites or remote users with corporate home networks. In particular, a network access server (NAS) at the ISP point of presence (POP) exchanges PPP messages with the remote users and communicates by L2F or L2TP requests and responses with the customer tunnel server to set up tunnels.

**L2TP** access concentrator—See LAC.

**L2TP** network server—See LNS.

**LAC**—L2TP access concentrator. A network access server (NAS) to which the client directly connects and through which PPP frames are tunneled to the L2TP network server (LNS). The LAC need only implement the media over which L2TP is to operate to pass traffic to one or more LNSs. The LAC may tunnel any protocol carried within PPP. The LAC initiates incoming calls and receives outgoing calls. A LAC is analogous to an L2F network access server.

**LNS**—L2TP network server. A termination point for L2TP tunnels, and an access point where PPP frames are processed and passed to higher-layer protocols. An LNS can operate on any platform that terminates PPP. The LNS handles the server side of the L2TP protocol. L2TP relies only on the single medium over which L2TP tunnels arrive. The LNS initiates outgoing calls and receives incoming calls. An LNS is analogous to a home gateway in L2F technology.

**NAS**—Network access server. Cisco platform (or collection of platforms such as an AccessPath system) that interfaces between the packet world (for example, the Internet) and the circuit world (for example, the Public Switched Telephone Network).

**network access server**—See NAS.

**RADIUS**—Remote Authentication Dial-In User Service. RADIUS is a distributed client/server system that secures networks against unauthorized access. In the Cisco implementation, RADIUS clients run on Cisco routers and send authentication requests to a central RADIUS server that contains all user authentication and network service access information.

**Remote Authentication Dial-In User Service**—See RADIUS.

**virtual private networks**—See VPN.

**Virtual Routing Forwarding**—See VRF.

**VPN**—A system that permits dial-in networks to exist remotely to home networks, while giving the appearance of being directly connected. VPNs use L2TP and L2F to terminate the Layer 2 and higher parts of the network connection at the LNS instead of the LAC.

**VRF**—Virtual Route Forwarding. Initially, a router has only one global default routing/forwarding table. VRFs can be viewed as multiple disjoined routing/forwarding tables, where the routes of a user have no correlation with the routes of another user.

**Glossary**

 $\mathbf{I}$